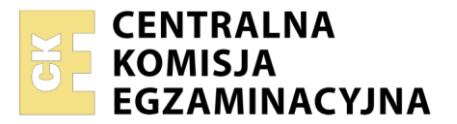

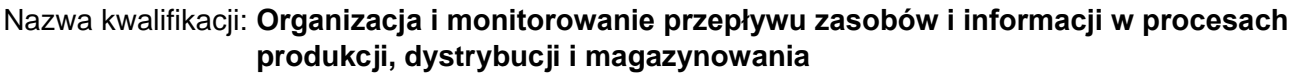

Oznaczenie kwalifikacji: **A.30**  Numer zadania: **01** Wersja arkusza: **SG**

Wypełnia zdający

Numer PESEL zdającego\*

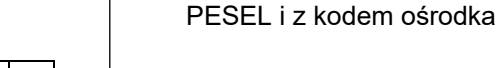

 **A.30-01-21.06-SG** Czas trwania egzaminu: **120 minut**

Miejsce na naklejkę z numerem

# **EGZAMIN POTWIERDZAJĄCY KWALIFIKACJE W ZAWODZIE Rok 2021 CZĘŚĆ PRAKTYCZNA**

**PODSTAWA PROGRAMOWA 2012**

## **Instrukcja dla zdającego**

- 1. Na pierwszej stronie arkusza egzaminacyjnego wpisz w oznaczonym miejscu swój numer PESEL i naklej naklejkę z numerem PESEL i z kodem ośrodka.
- 2. Na KARCIE OCENY w oznaczonym miejscu przyklej naklejkę z numerem PESEL oraz wpisz:
	- swój numer PESEL\*,
	- oznaczenie kwalifikacji,
	- numer zadania,
	- numer stanowiska.
- 3. Sprawdź, czy arkusz egzaminacyjny zawiera 8 stron i nie zawiera błędów. Ewentualny brak stron lub inne usterki zgłoś przez podniesienie ręki przewodniczącemu zespołu nadzorującego.
- 4. Zapoznaj się z treścią zadania oraz stanowiskiem egzaminacyjnym. Masz na to 10 minut. Czas ten nie jest wliczany do czasu trwania egzaminu.
- 5. Czas rozpoczęcia i zakończenia pracy zapisze w widocznym miejscu przewodniczący zespołu nadzorującego.
- 6. Wykonaj samodzielnie zadanie egzaminacyjne. Przestrzegaj zasad bezpieczeństwa i organizacji pracy.
- 7. Po zakończeniu wykonania zadania pozostaw arkusz egzaminacyjny z rezultatami oraz KARTĘ OCENY na swoim stanowisku lub w miejscu wskazanym przez przewodniczącego zespołu nadzorującego.
- 8. Po uzyskaniu zgody zespołu nadzorującego możesz opuścić salę/miejsce przeprowadzania egzaminu.

### *Powodzenia!*

*\* w przypadku braku numeru PESEL – seria i numer paszportu lub innego dokumentu potwierdzającego tożsamość*

### **Zadanie egzaminacyjne**

Sporządź ilościowe zestawienie zapotrzebowania brutto i netto w Przedsiębiorstwie Produkcyjnym MADO na wyroby gotowe, w celu realizacji zamówień otrzymanych od trzech hurtowni, na okapy kuchenne uwzględniając aktualny stan zapasów w magazynie.

Sporządź ilościowo-wartościowe zestawienie zapotrzebowania brutto i netto na materiały, uwzględniając zapotrzebowanie netto na wyroby gotowe i strukturę wyrobu gotowego oraz aktualny stan zapasów w magazynie.

Ustal liczbę oraz wartość netto i brutto dostarczonych do odbiorców okapów kuchennych zgodnie z otrzymanymi zamówieniami.

Wystaw z datą 21.06.2021 r. dokument wydanie zewnętrzne nr 35/WZ/2021 oraz fakturę sprzedaży nr 28/FS/2021 na wydane i sprzedane Hurtowni HB okapy kuchenne w liczbie zgodnej z otrzymanym zamówieniem.

Wszystkie informacje niezbędne do rozwiązania zadania oraz druki do wypełnienia znajdują się w arkuszu egzaminacyjnym.

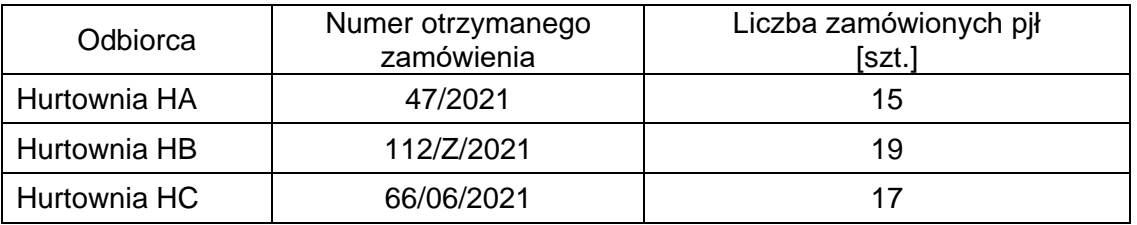

#### **Informacje dotyczące zamówień otrzymanych przez Przedsiębiorstwo Produkcyjne MADO w dniu 20.06.2021 r.**

Okapy kuchenne są formowane w paletowe jednostki ładunkowe (pjł) po 8 sztuk.

#### **Stan zapasów w magazynie na dzień 20.06.2021 r. w Przedsiębiorstwie Produkcyjnym MADO**

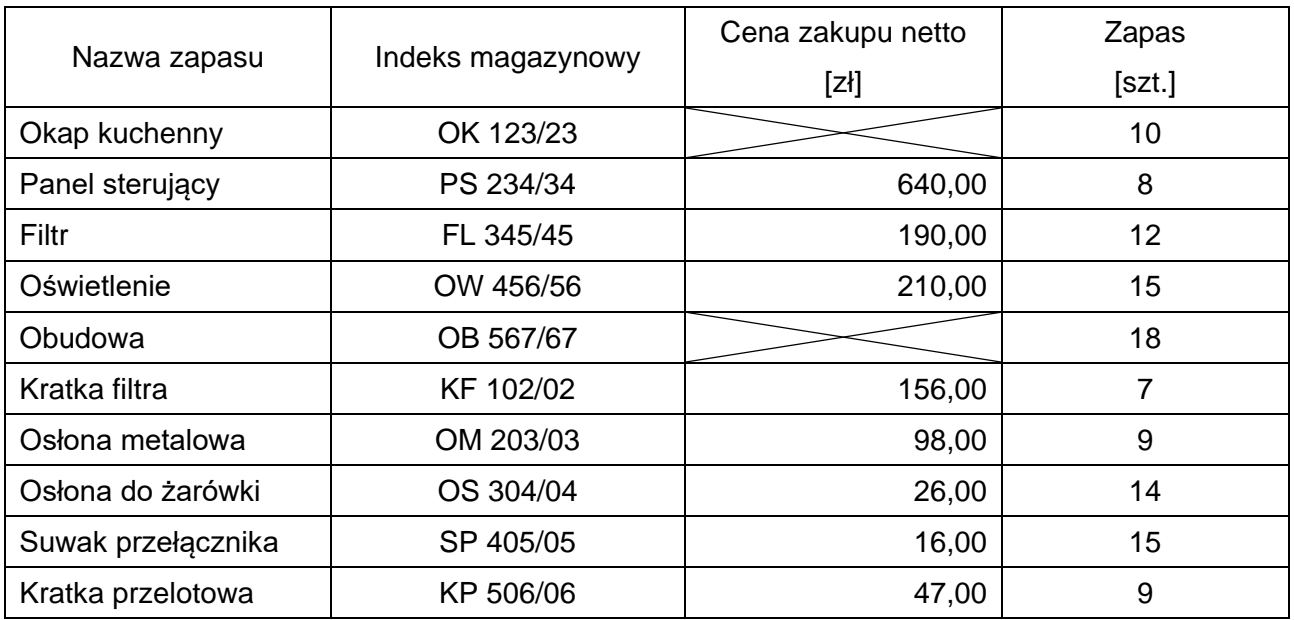

#### **Struktura wyrobu gotowego**

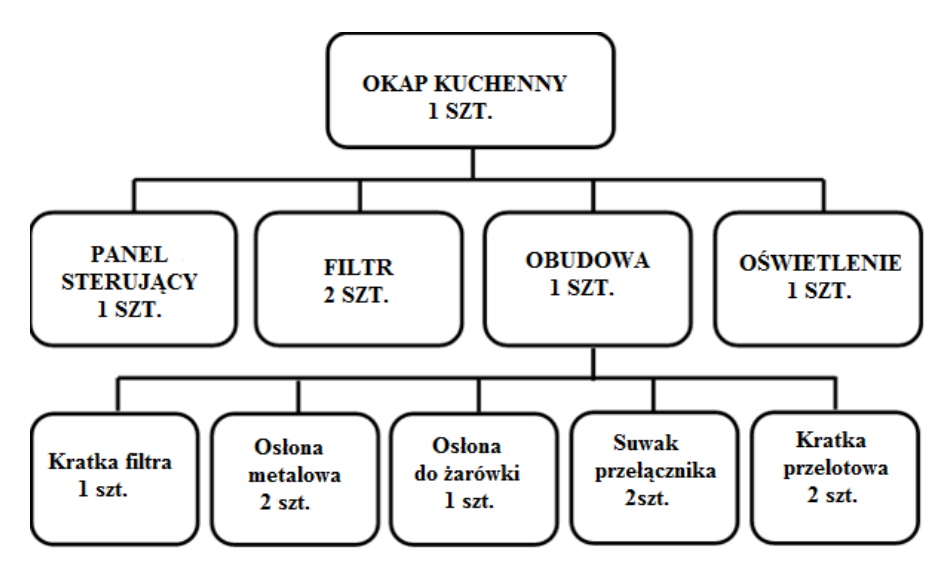

### **Informacje dotyczące Przedsiębiorstwa Produkcyjnego MADO**

Przedsiębiorstwo Produkcyjne MADO ul. Łakowa 20 08-050 Laski NIP: 5272123322 Nr rachunku bankowego: 60 1234 5555 2000 1000 2333 1010 Sposób płatności: przelew. Termin płatności: 14 dni.

Koszt wytworzenia jednego okapu kuchennego wynosi 1 500,00 zł. Jednostkowa cena sprzedaży netto ustalona jest na poziomie kosztu wytworzenia powiększonego o 40% narzut zysku.

Wyroby gotowe objęte są 23% stawką VAT.

Dokument WZ wystawiany jest według kosztu wytworzenia.

Osoba odpowiedzialna za wystawianie dokumentów magazynowych: Maria Wic.

#### **Informacje dotyczące odbiorców**

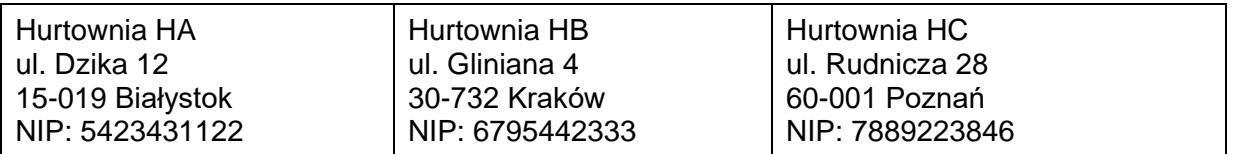

#### **Czas przeznaczony na wykonanie zadania wynosi 120 minut.**

#### **Ocenie podlegać będzie 5 rezultatów:**

- ilościowe zestawienie zapotrzebowania brutto i netto na wyroby gotowe,
- ilościowo-wartościowe zestawienie zapotrzebowania brutto i netto na materiały,
- zestawienie liczby oraz wartości netto i brutto dostarczonych do odbiorców okapów kuchennych zgodnie z otrzymanymi zamówieniami,
- dokument wydanie zewnętrzne,
- faktura sprzedaży.

# **Ilościowe zestawienie zapotrzebowania brutto i netto na wyroby gotowe**

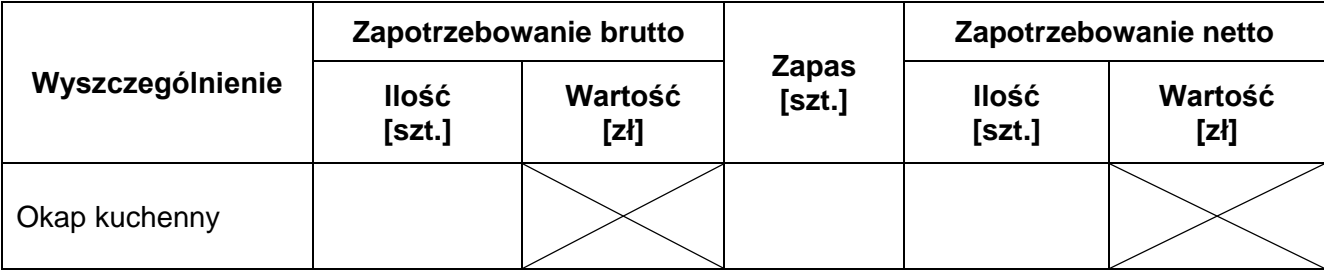

# **Ilościowo-wartościowe zestawienie zapotrzebowania brutto i netto na materiały**

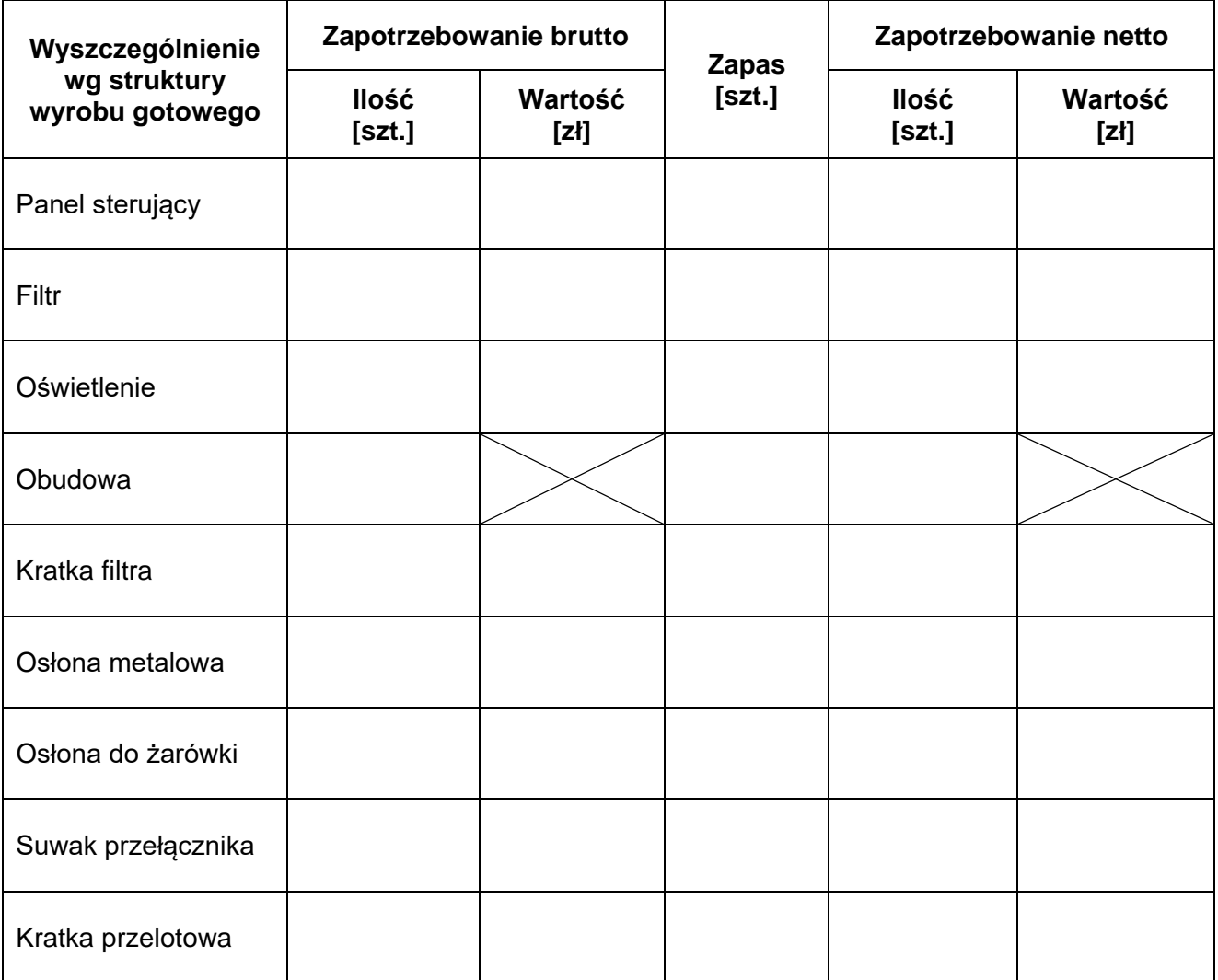

# **Zestawienie liczby oraz wartości netto i brutto dostarczonych do odbiorców okapów kuchennych zgodnie z otrzymanymi zamówieniami**

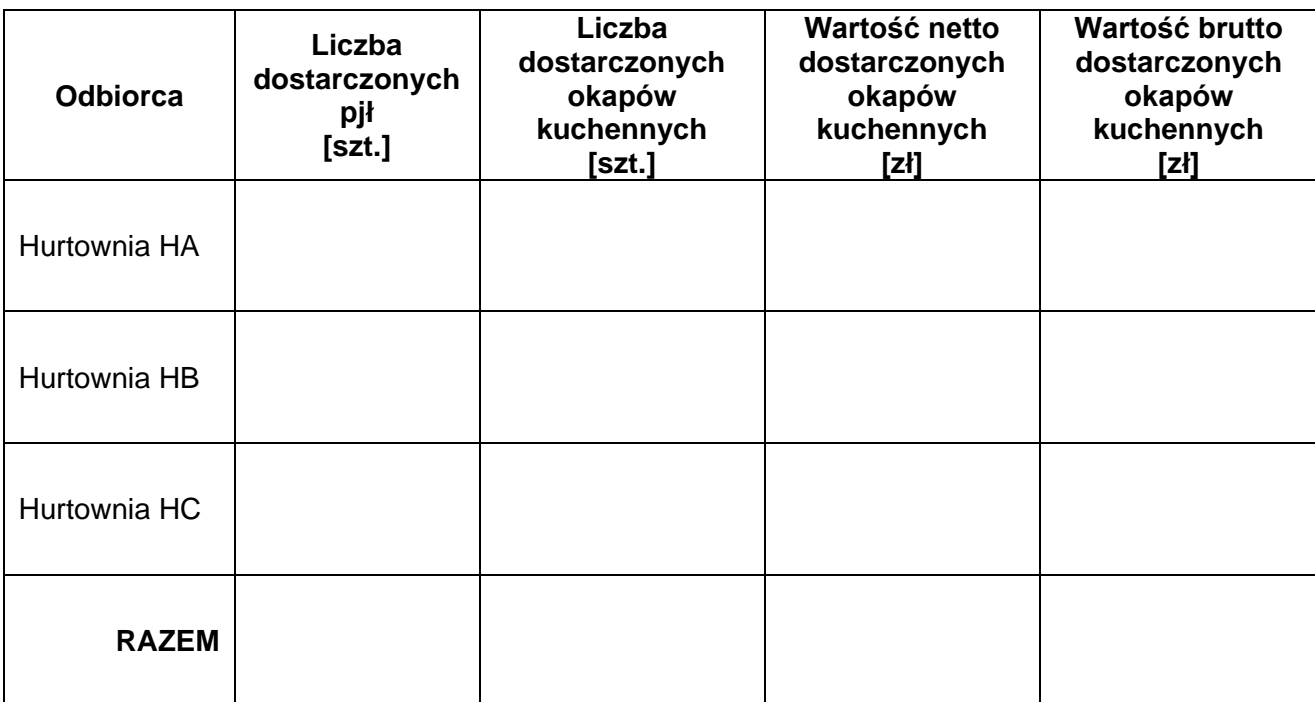

Dokument wydanie zewnętrzne **Dokument wydanie zewnętrzne**

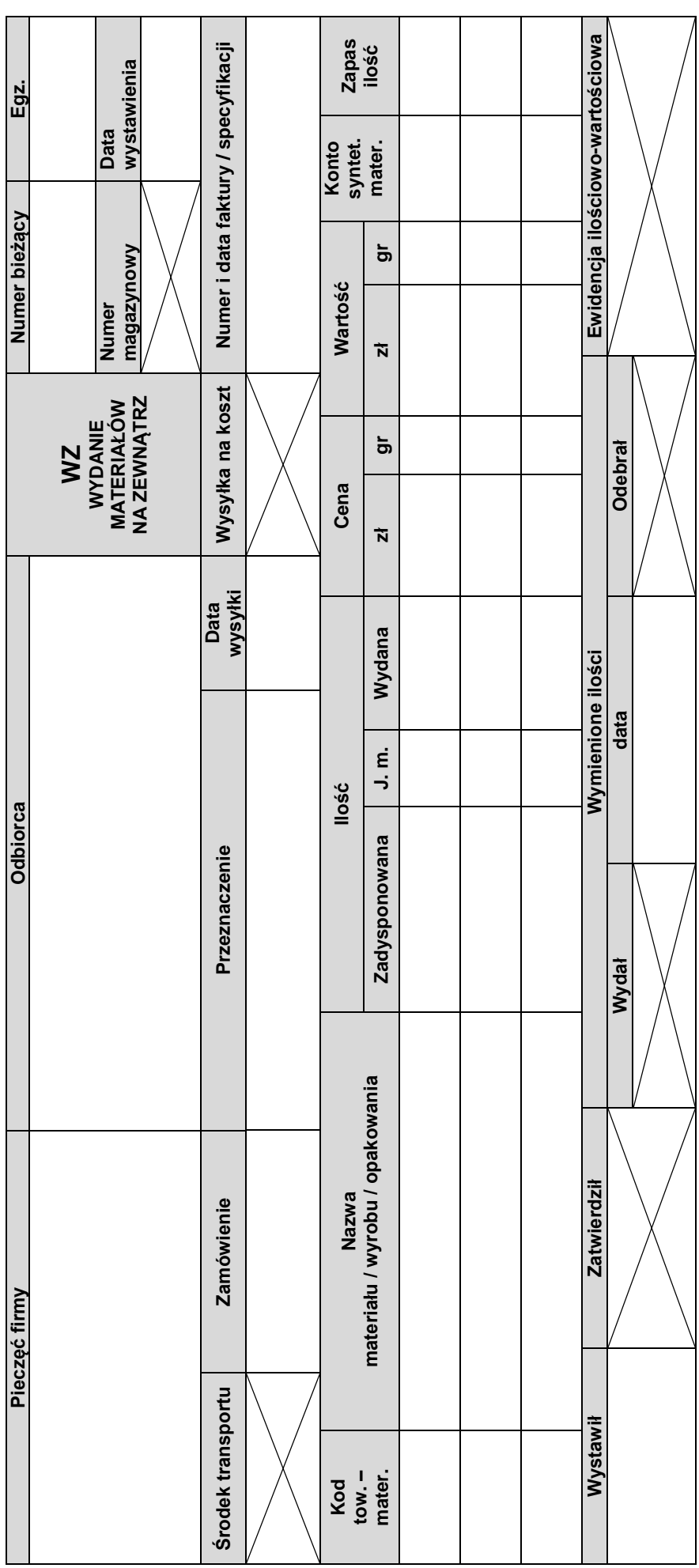

 $\overline{5}$ zł gr zł gr % zł gr zł gr Data dokonania lub zakończenia dostawy towarów lub wykonania usługi: .................. Data dokonania lub zakończenia dostawy towarów lub wykonania usługi: …………… Wartość towaru Wartość towaru brutto  $\vec{N}$  $\overline{5}$ Miejscowość: ………………………………………………… Kwota podatku Data wystawienia faktury: ………………………………….. Kwota podatku  $\overrightarrow{\mathbf{N}}$ Stawka VAT  $\aleph$ zw. 23  $\infty$  $\mathfrak{g}$  $\circ$  $\times$ RAZEM: Data wystawienia faktury:  $\overline{5}$ Wartość towaru<br>netto Wartość towaru Miejscowość: ......  $\vec{N}$ Podpis wystawcy faktury Adnotacje Podpis wystawcy faktury Adres: ……………………………………………………………………………………………………………………….. Firma: ……………………………………………………………………………………………………………………….. NIP: …………………………………………………………………………………………………………………………  $\overline{5}$ Cena jednostkowa<br>netto Cena jednostkowa **Nr**……………… podatku: RAZEM: sprzedaży wg stawek **FAKTURA** Zestawienie  $\vec{N}$  $\dot{\mathsf{z}}$  $\sum_{i=1}^{n}$ Ilość J. m. llość Podstawa prawna zwolnienia od podatku NIP: ………………………………………………………………. Firma: ……………………………………….…………………… Adres: …………………………………………………………… Sposób zapłaty: ………………………………………………………... Numer rach. bank.: …………………..………………………………… **Continued** Termin zapłaty: ………………………………………………………… Słownie: ………………………………………………………………… Do zapłaty: ……………….. zł …………………….. gr Nazwa towaru / usługi Lp. Nazwa towaru / usługi Termin zapłaty: ....... Numer rach. bank.: Adres: ....  $rac{1}{2}$ Adnotacje Słownie: ..  $\overline{a}$ SPRZEDAWCA NABYWCA

Faktura sprzedaży **Faktura sprzedaży**

Więcej arkuszy znajdziesz na stronie: arkusze.pl

Strona 7 z 8 Strona 7 z 8

**Miejsce na obliczenia (nie podlega ocenie)**

Więcej arkuszy znajdziesz na stronie: arkusze.pl